# **Hadoop MapReduce**

**Felipe Meneses Besson**

IME-USP, Brazil

July 7, 2010

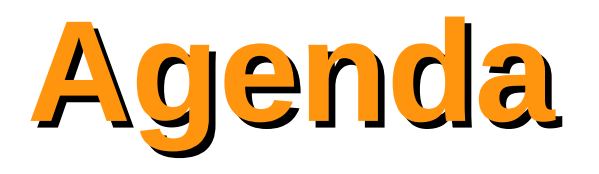

- What is Hadoop?
- Hadoop Subprojects
- MapReduce
- HDFS
- Development and tools

# **What is Hadoop?**

### **A framework for large-scale data processing**  (Tom White, 2009)**:**

- Project of Apache Software Foundation
- Most written in Java
- Inspired in Google MapReduce and GFS (Google File System)

# **A brief history**

- 2004: Google published a paper that introduced MapReduce and GFS as a alternative to handle the volume of data to be processed
- 2005: Doug Cutting integrated MapReduce in the Hadoop
- 2006: Doug Cutting joins Yahoo!
- $2008$ : Cloudera<sup>1</sup> was founded
- 2009: Hadoop cluster sort 100 terabyte in 173 minutes (on 3400 nodes)²

Nowadays, Cloudera company is an active contributor to the Hadoop project and provide Hadoop consulting and commercial products.

[1]Cloudera: [http://www.cloudera.com](http://www.cloudera.com/)

[2] Sort Benchmark: <http://sortbenchmark.org/>

# **Hadoop Characteristics**

- A scalable and reliable system for shared storage and analyses.
- It automatically handles data replication and node failure
- It does the hard work developer can focus on processing data logic
- Enable applications to work of petabytes of data in parallel

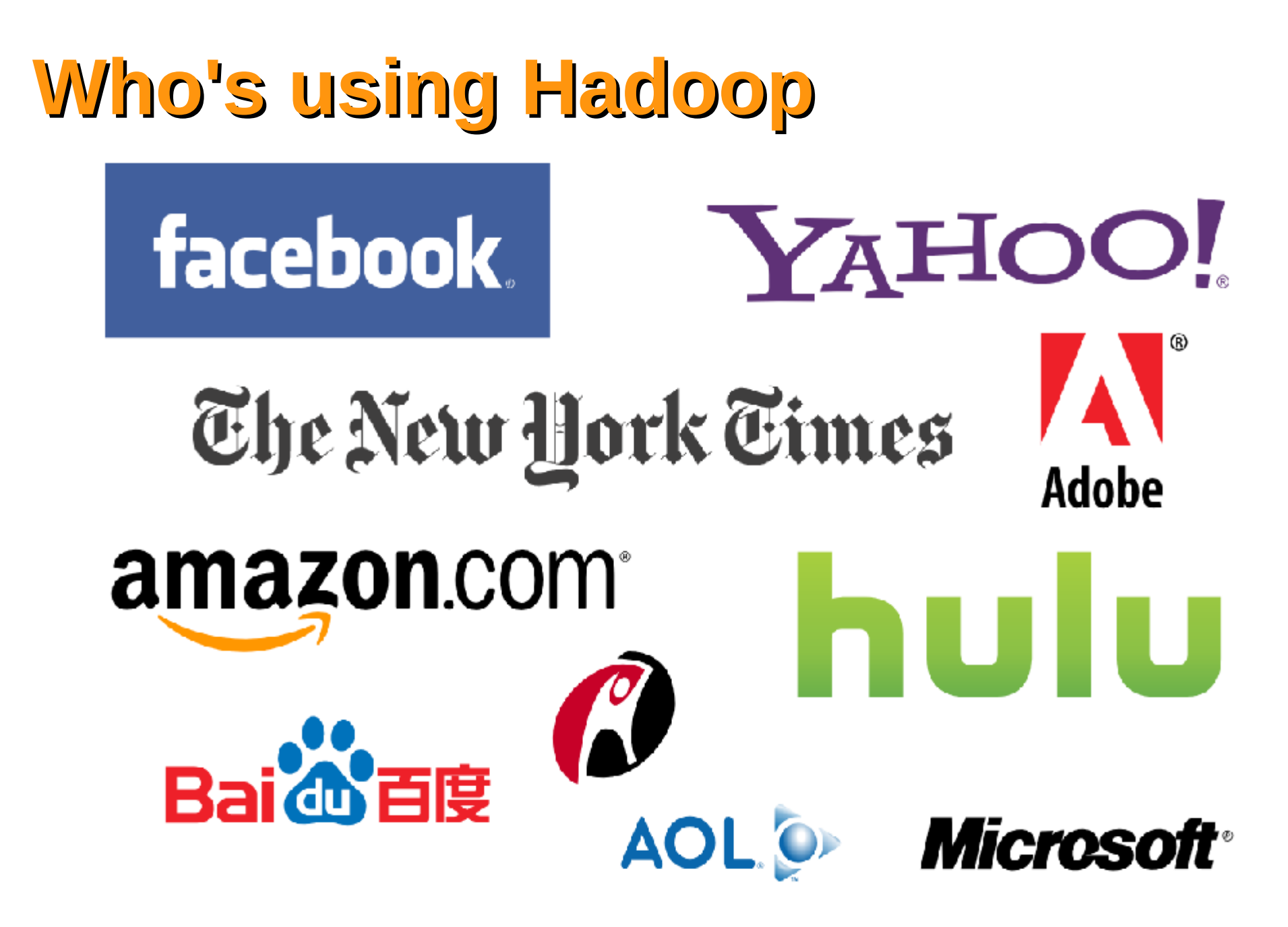

Source: Hadoop wiki, September 2009

# **Hadoop Subprojects**

Apache Hadoop is a collection of related subprojects that fall under the umbrella of infrastructure for distributed computing.

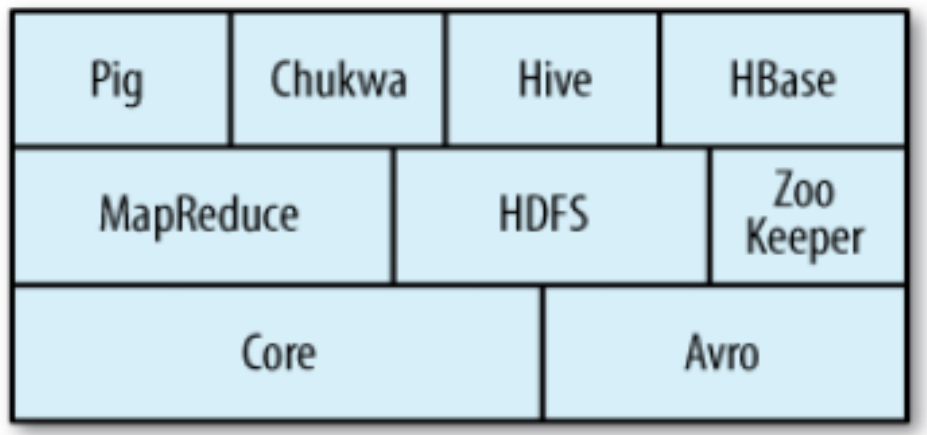

*All projects are hosted by the Apache Software Foundation.*

**MapReduce is a programming model and an associated implementation for processing and generating large data sets** (Jeffrey Dean and Sanjay Ghemawat, 2004)

- Based on a functional programming model
- A batch data processing system
- A clean abstraction for programmers
- Automatic parallelization & distribution
- Fault-tolerance

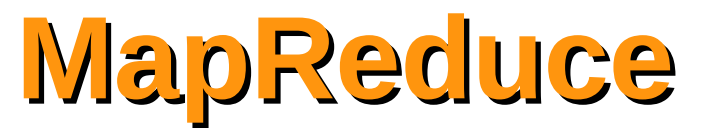

**Users implement the interface of two functions: Programming model**

**map (in\_key, in\_value) ->**

**(out\_key, intermediate\_value) list**

**reduce (out\_key, intermediate\_value list) -> out\_value list**

**Map Function**

**Input:** 

- **Records from some data source (e.g., lines of files, rows of a databases, …) are associated in the (key, value) pair**
	- **Example: (filename, content)**

**Output:**

- **One or more intermediate values in the (key, value) format**
	- **Example: (word, number\_of\_occurrences)**

**Map Function**

**map (in\_key, in\_value) → (out\_key, intermediate\_value) list**

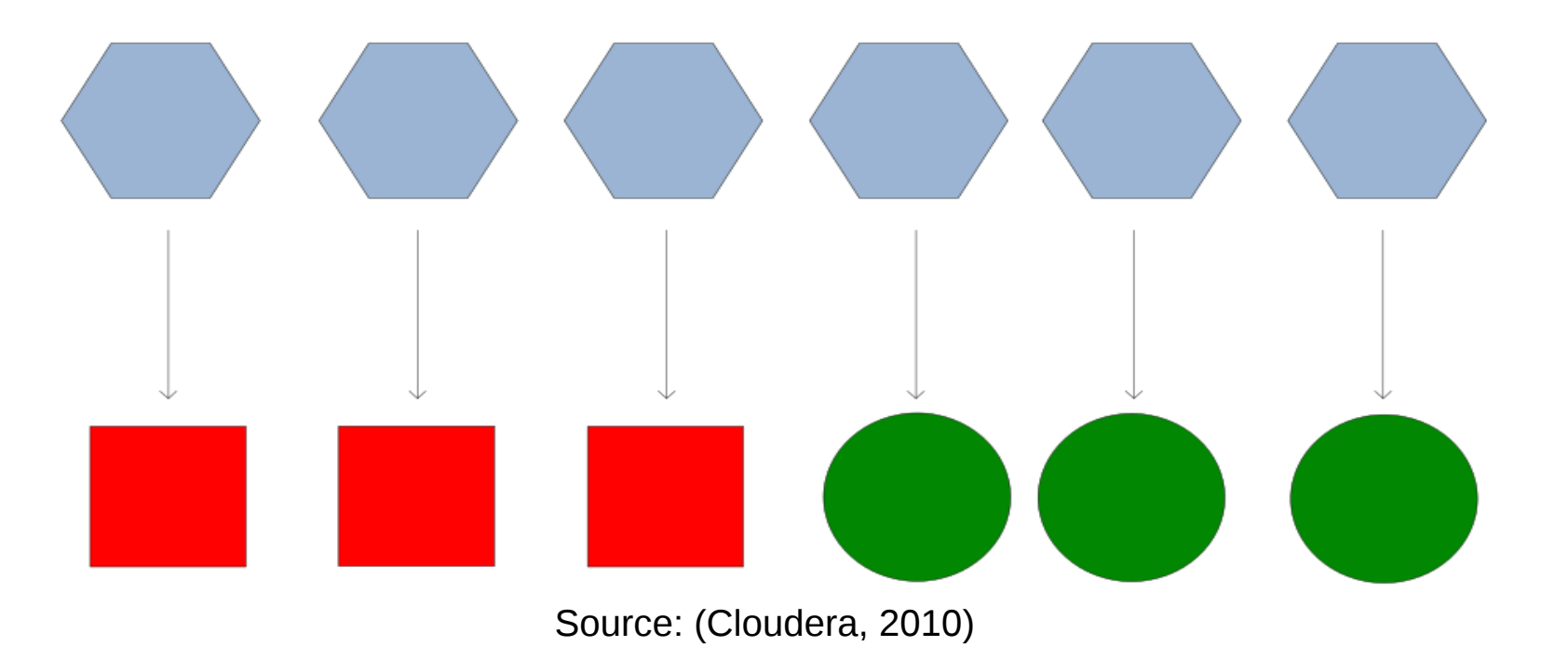

**MapReduce**

**Map Function**

**Example: map (k, v): if (isPrime(v)) then emit (k, v)**

 $("foo", 7) \implies ("foo", 7)$  $("test, 10) \rightarrow (nothing)$ 

### **Reduce function**

**After map phase is over, all the intermediate values for a given output key are combined together into a list**

**Input:** 

- **Intermediate values** 
	- **Example: ("A", [42, 100, 312])**

**Output:**

- **usually only one final value per key**
	- **Example: ("A", 454)**

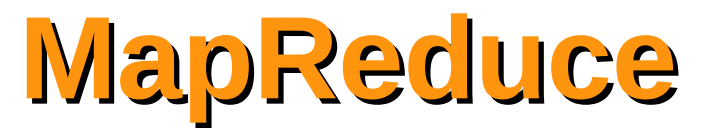

#### **Reduce Function**

**reduce (out\_key, intermediate\_value list) → out\_value list**

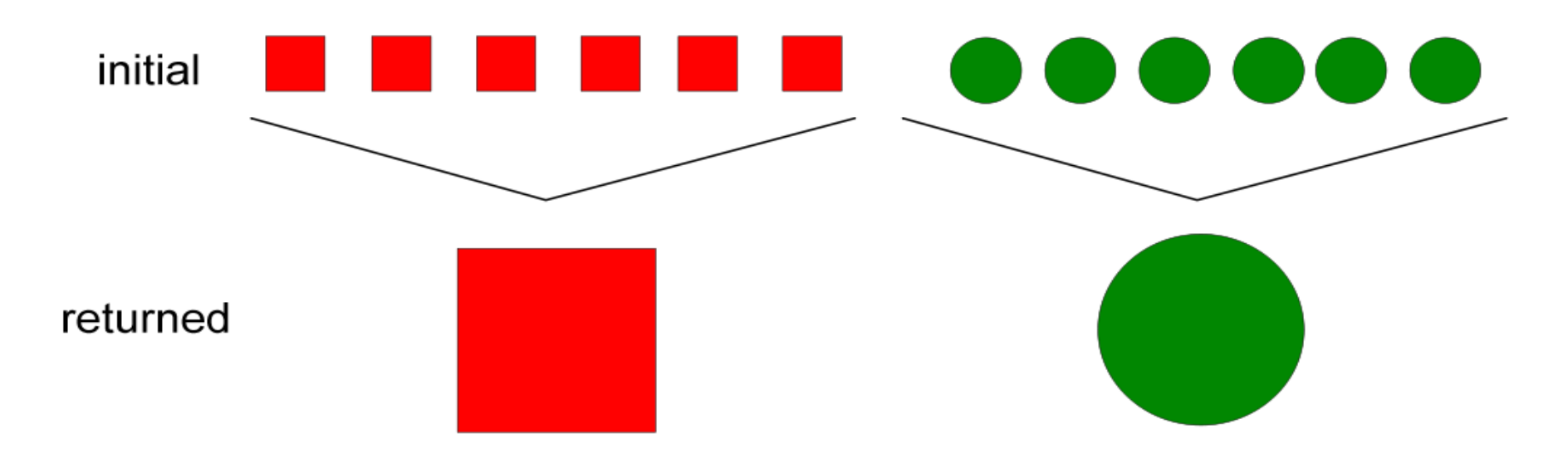

Source: (Cloudera, 2010)

**Reduce Function**

**Example: reduce (k, vals): sum = 0 foreach int v in vals: sum += v emit (k, sum)**  $(^{\circ}A^{\prime\prime}, [42, 100, 312])$   $\longrightarrow$   $(^{\circ}A^{\prime\prime}, 454)$ 

 $("B", [12, 6, -2]) \longrightarrow ("B", 16]$ 

### **MapReduce Terminology**

**Job:** unit of work that the client wants to be performed

– Input data + MapReduce program + configuration information

**Task:** part of the job

– map and reduce tasks

**Jobtracker:** node that coordinates all the jobs in the system by scheduling tasks to run on tasktrackers

### **MapReduce Terminology**

**Tasktracker:** nodes that run tasks and send progress reports to the jobtracker

**Split:** fixed-size piece of the input data

**DataFlow**

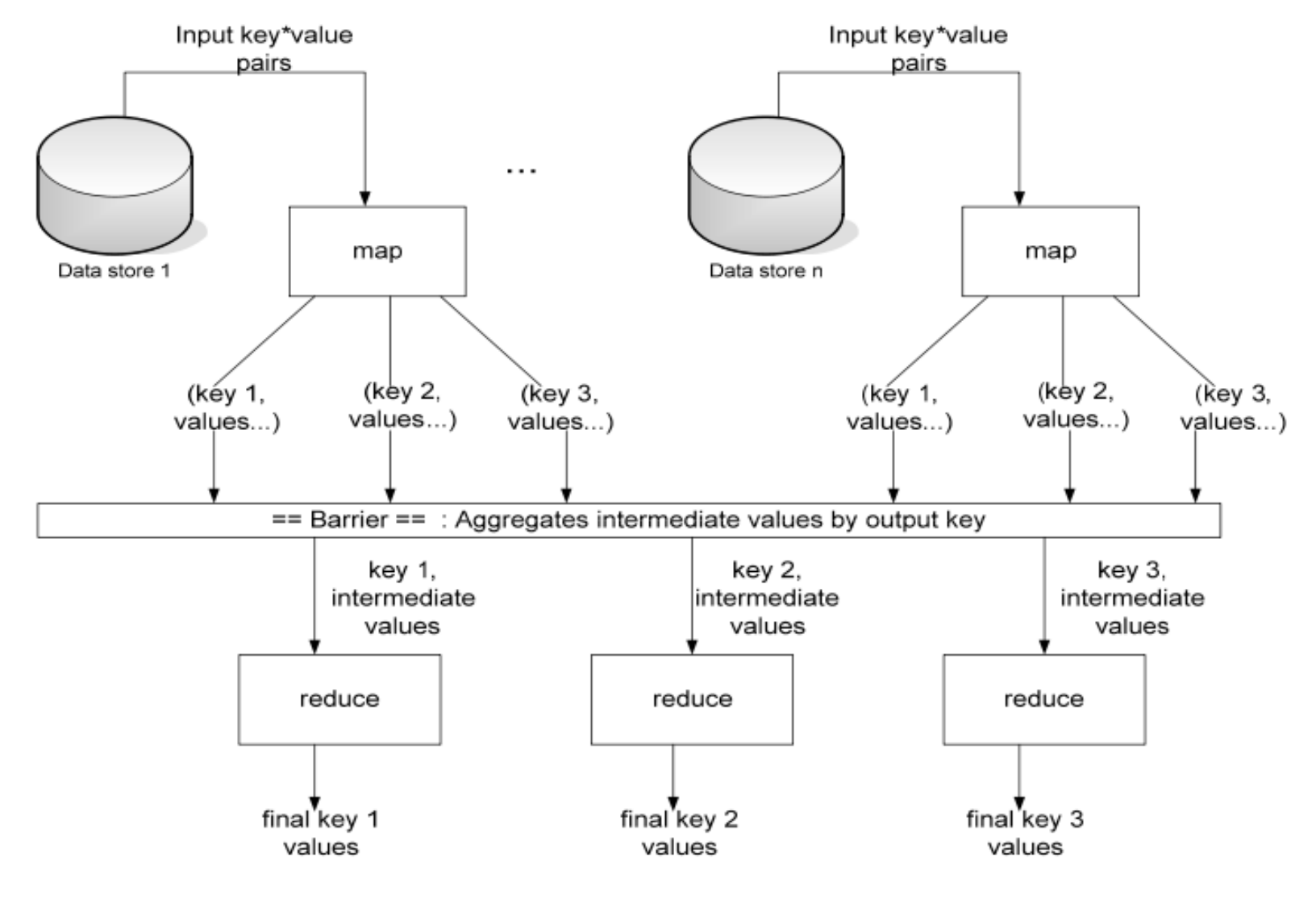

Source: (Cloudera, 2010)

**Real Example**

### **map (String key, String value):**  // key: document name // value: document contents **for each word w in value: EmitIntermediate(w, "1");**

**Real Example**

### **reduce(String key, Iterator values):**  // key: a word // values: a list of counts **int result = 0; for each v in values: result += ParseInt(v); Emit(AsString(result));**

**Combiner function**

- **Compress the intermediate values**
- **Run locally on mapper nodes after map phase**
- **It is like a "mini-reduce"**
- **Used to save bandwidth before sending data to the reducer**

### **Combiner Function**

### **Applied in a mapper machine**

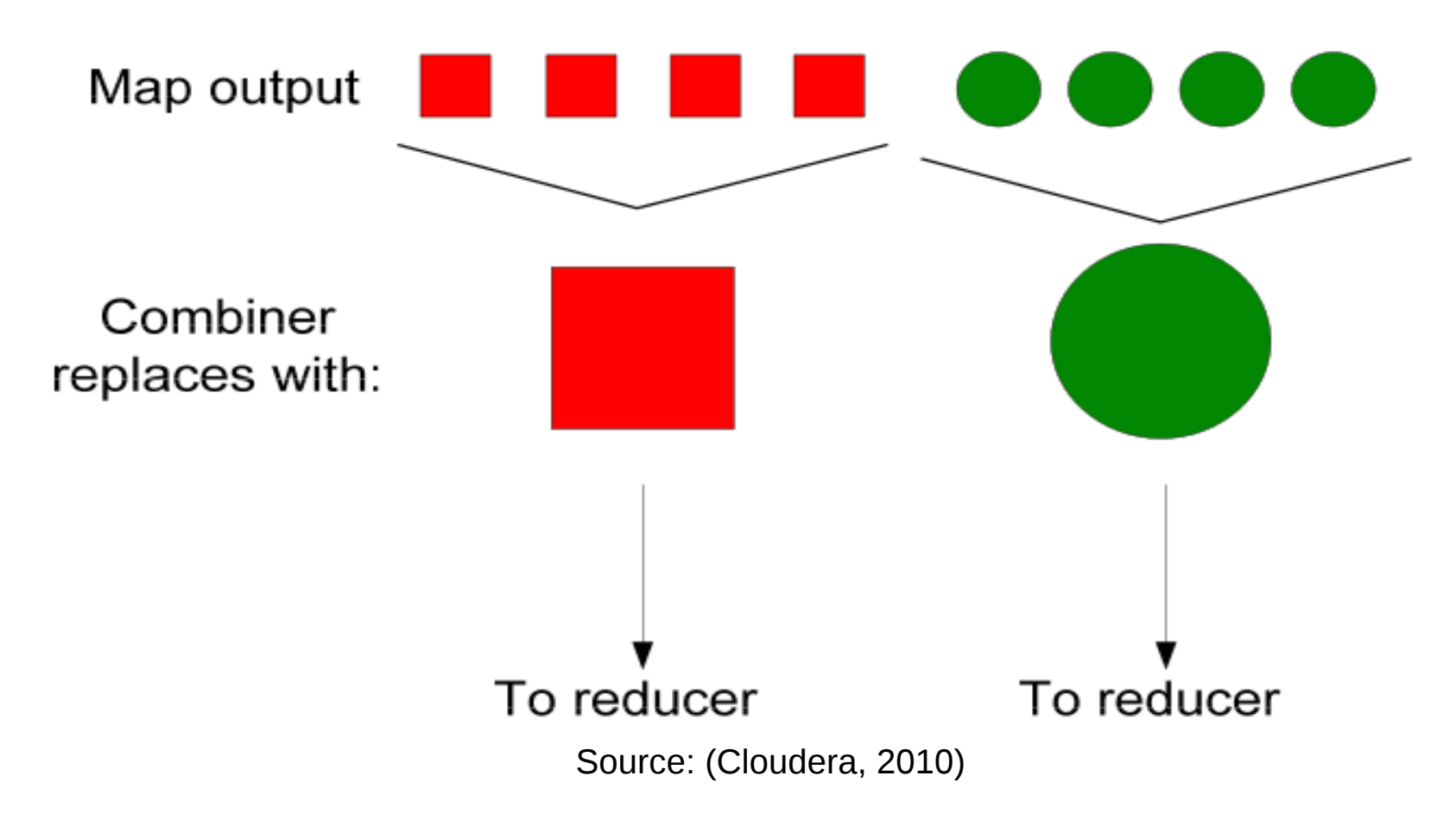

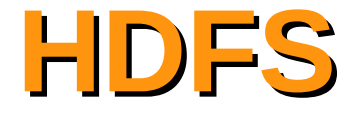

**Hadoop Distributed Filesystem**

- **Inspired on GFS**
- Designed to work with very large files
- **Run on commodity hardware**
- **Streaming data access**
- **Replication and locality**

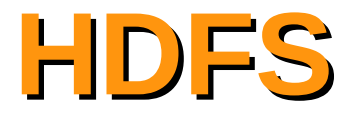

#### **Nodes**

- **A Namenode (the master)**
	- Manages the filesystem namespace
	- Knows all the blocks location
- **Datanodes (workers)**
	- Keep blocks of data
	- Report back to namenode its lists of blocks periodically

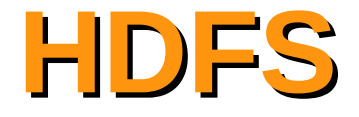

#### **Duplication**

#### **Input data is copied into HDFS is split into blocks**

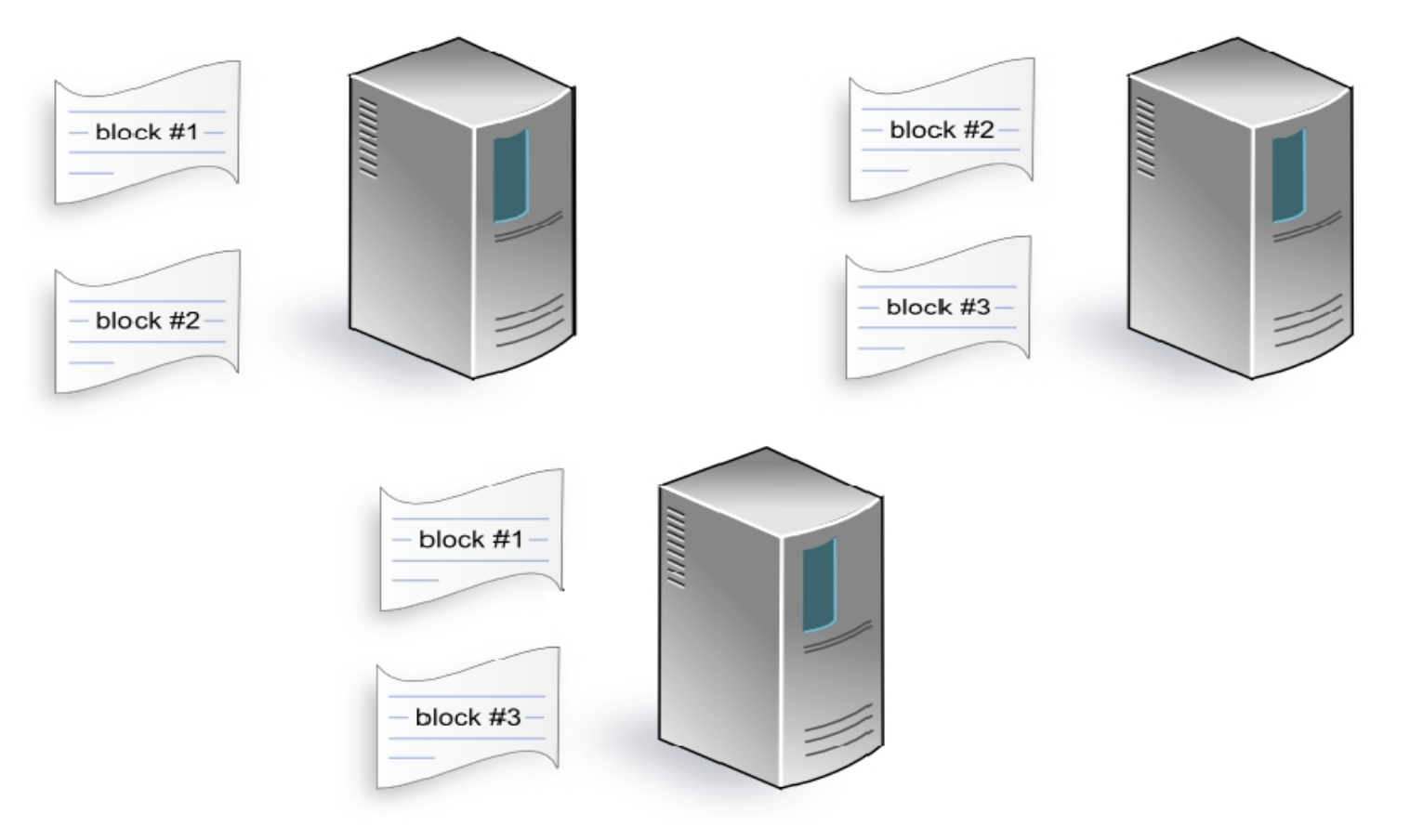

#### **Each data blocks is replicated to multiple machines**

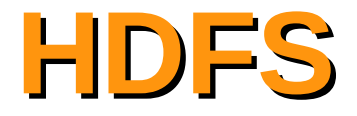

#### **MapReduce Data flow**

input **HDFS** output **HDFS** split 0 map merge reduce **HDFS** part 0 replication map merge reduce **HDFS** part<sup>1</sup> replication map 

Source: (Tom White, 2009)

# **Hadoop filesystems**

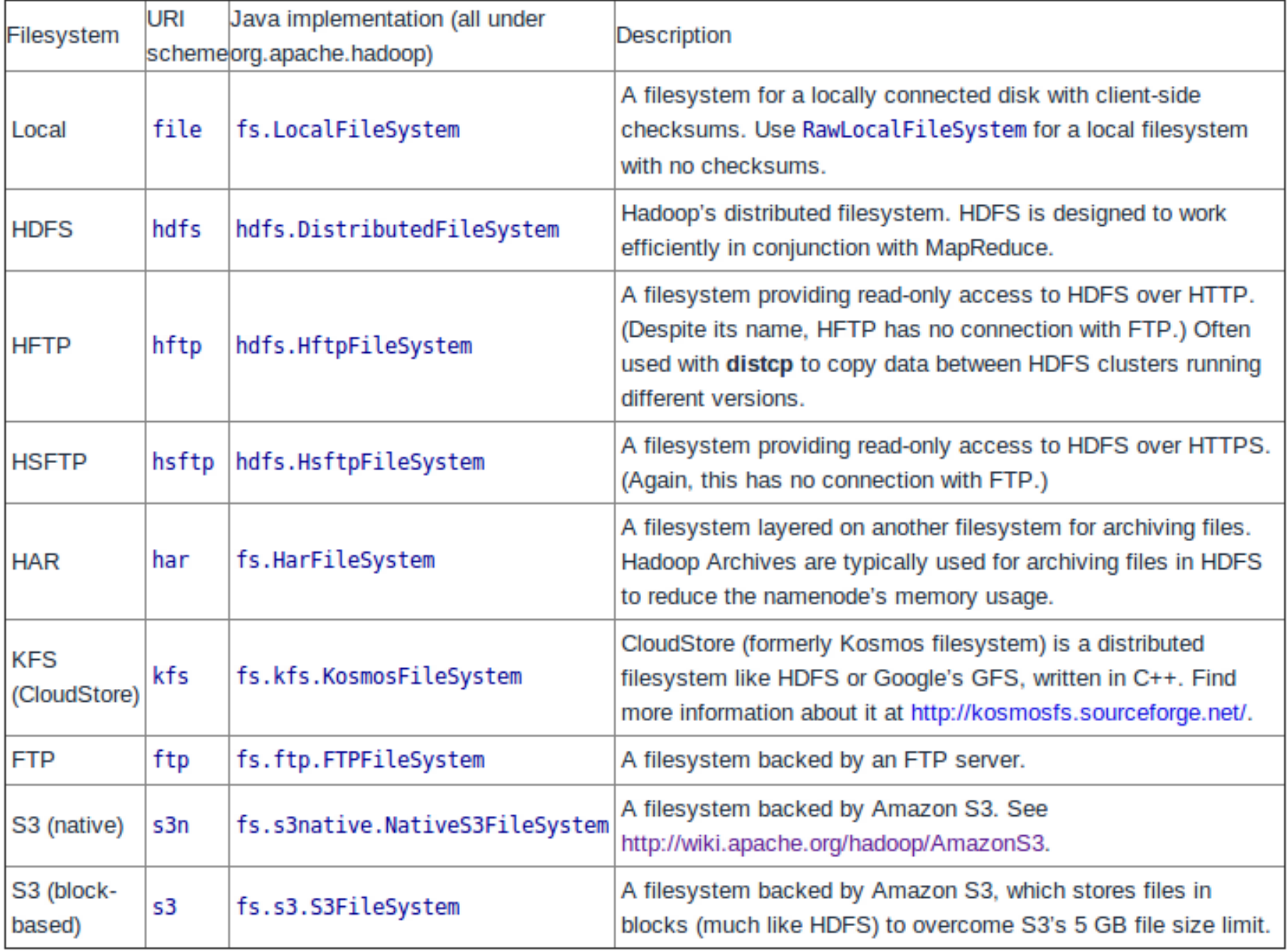

Source: (Tom White, 2009)

**Hadoop operation modes**

### **Hadoop supports three modes of operation:**

- **Standalone**
- **Pseudo-distributed**
- **Fully-distributed**

### **More details:**

http://oreilly.com/other-programming/excerpts/hadooptdg/installing-apache-hadoop.html

**Java example**

```
public static class TokenizerMapper
     extends Mapper<Object, Text, Text, IntWritable>{
  private final static IntWritable one = new IntWritable(1);
  private Text word = new Text();
  public void map(Object key, Text value, Context context
                  ) throws IOException, InterruptedException {
   StringTokenizer itr = new StringTokenizer(value.toString());
    while \intitr.hasMoreTokens()) {
      word.set(int.nextToken());
      context.write(word, one);
    ł
 \mathcal{F}
```
**Java example**

```
public static class IntSumReducer
     extends Reducer<Text, IntWritable, Text, IntWritable> {
  private IntWritable result = new IntWritable();
  public void reduce(Text key, Iterable<IntWritable> values,
                     Context context
                      ) throws IOException, InterruptedException {
    int sum = 0:
    for (IntWritable val : values) {
      sum += val.get();
    ł
    result.set(sum);
    context.write(key, result);
 }
ł
```
**Java example**

```
public static void main(String[] args) throws Exception {
 Configuration conf = new Configuration():
 String[] otherArgs = new GenericOptionsParser(conf, args).getRemainingArgs();
 if (otherArgs.length != 2) {
   System.err.println("Usage: WordCount <in> <out>");
   System.exit(2);ł
 Job job = new Job(conf, "word count");
 iob.setJarByClass(WordCount.class);
 job.setMapperClass(TokenizerMapper.class);
 iob.setCombinerClass(IntSumReducer.class);
 job.setReducerClass(IntSumReducer.class);
 iob.setOutputKeyClass(Text.class);
 job.setOutputValueClass(IntWritable.class);
 FileInputFormat.addInputPath(job, new Path(otherArgs[0]));
 FileOutputFormat.setOutputPath(job, new Path(otherArgs[1]));
 System.exit(job.waitForCompletion(true) ? 0:1;
ł
```
#### **Guidelines to get started**

### **The basic steps for running a Hadoop job are:**

- Compile your job into a JAR file
- Copy input data into HDFS
- Execute hadoop passing the jar and relevant args
- Monitor tasks via Web interface (optional)
- Examine output when job is complete

**Api, tools and training**

### **Do you want to use a scripting language?**

- http://wiki.apache.org/hadoop/HadoopStreaming
- <http://hadoop.apache.org/core/docs/current/streaming.html>

### **Eclipse plugin for MapReduce development**

• http://wiki.apache.org/hadoop/EclipsePlugIn

### **Hadoop training (videos, exercises, …)**

• http://www.cloudera.com/developers/learn-hadoop/training/

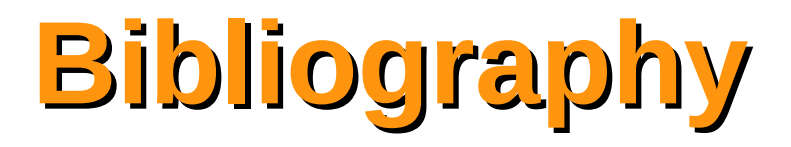

#### **Hadoop – The definitive guide**

Tom White (2009). Hadoop – The Definitive Guide. O'Reilly, San Francisco, 1st Edition

#### **Google Article**

Jeffrey Dean and Sanjay Ghemawat (2004). MapReduce: Simplified Data Processing on Large Clusters. Available on: http://labs.google.com/papers/mapreduce-osdi04.pdf

#### **Hadoop In 45 Minutes or Less**

Tom Wheeler. Large-Scale Data Processing for Everyone. Available on: http://www.tomwheeler.com/publications/2009/lambda\_lounge\_hadoop\_200910/twheelerhadoop-20091001-handouts.pdf

#### **Cloudera Videos and Training**

http://www.cloudera.com/resources/?type=Training